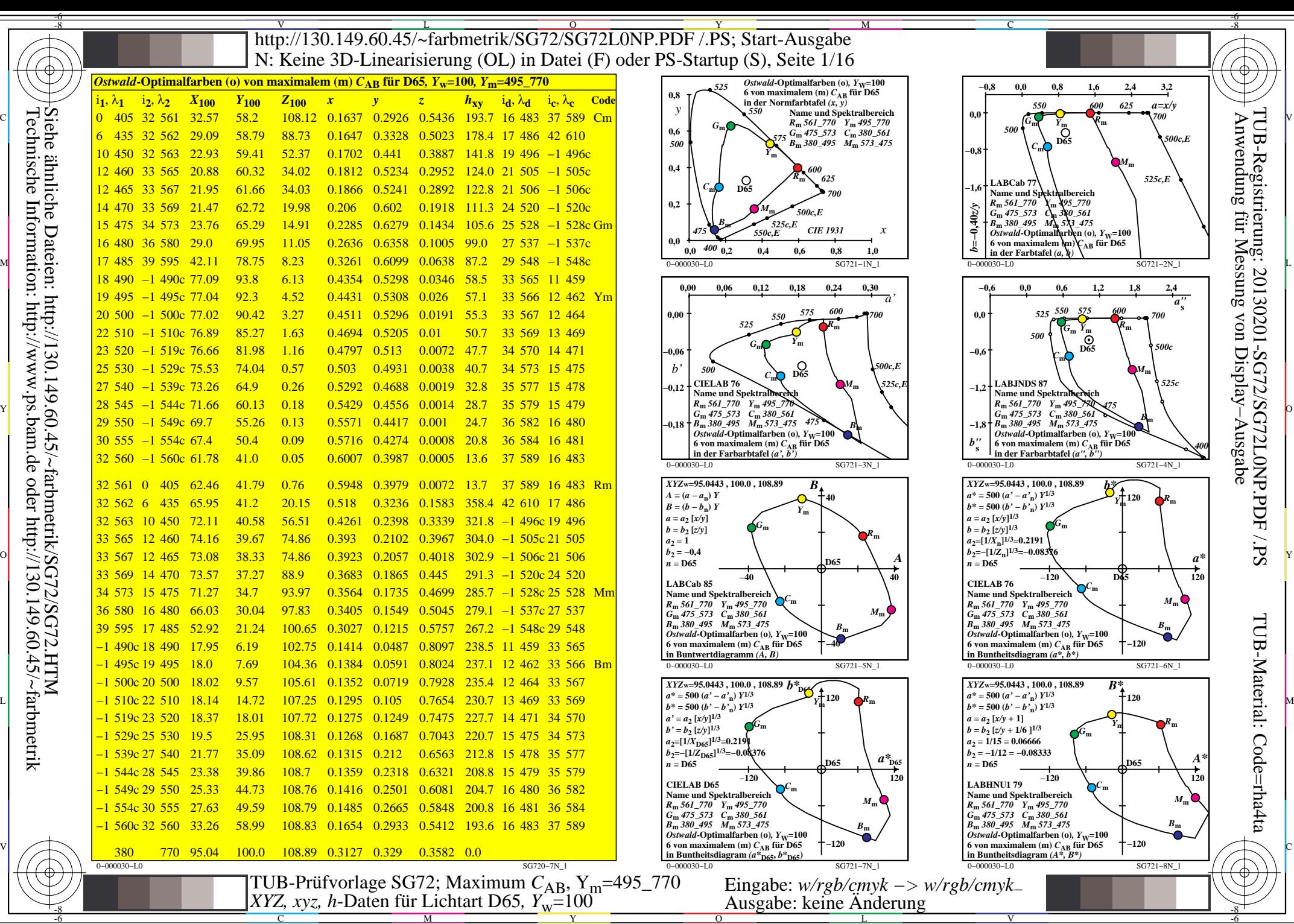

C

M

Y

 $\overline{O}$ 

L

V

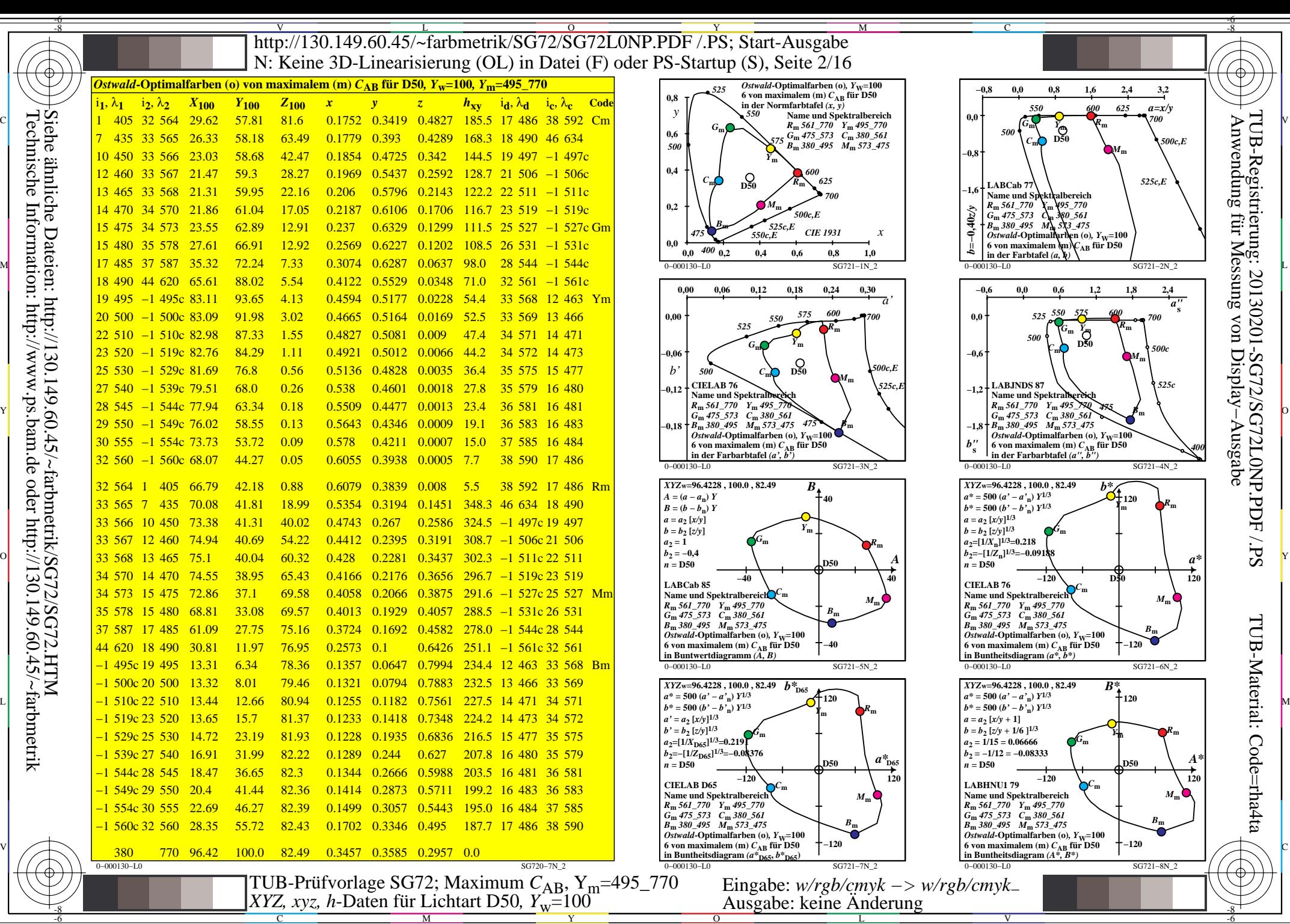

Technische Information: http://www.ps.bam.de oder http://130.149.60.45/~farbmetrik

C

M

Y

 $\overline{O}$ 

L

V

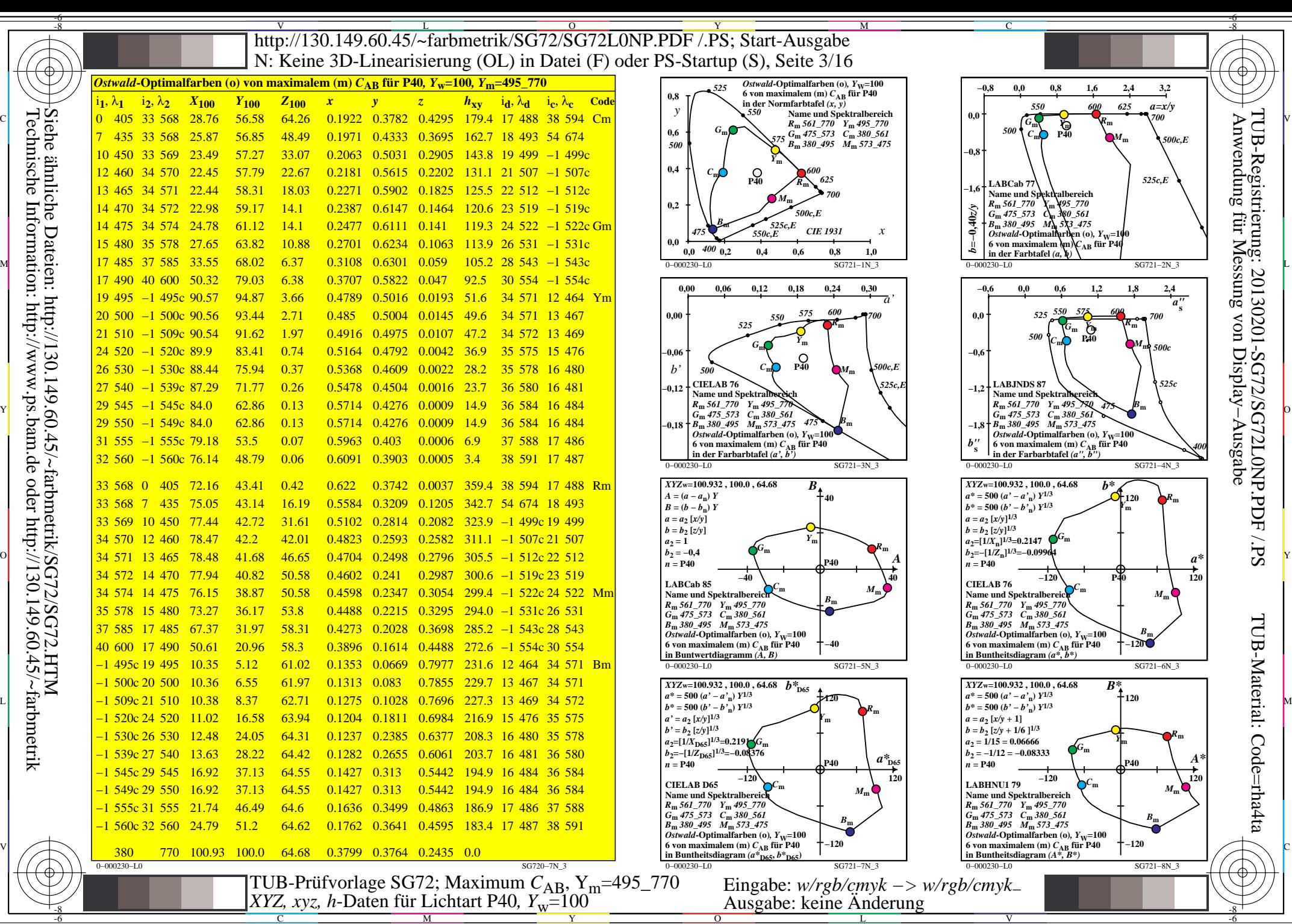

C

M

Y

 $\overline{O}$ 

L

V

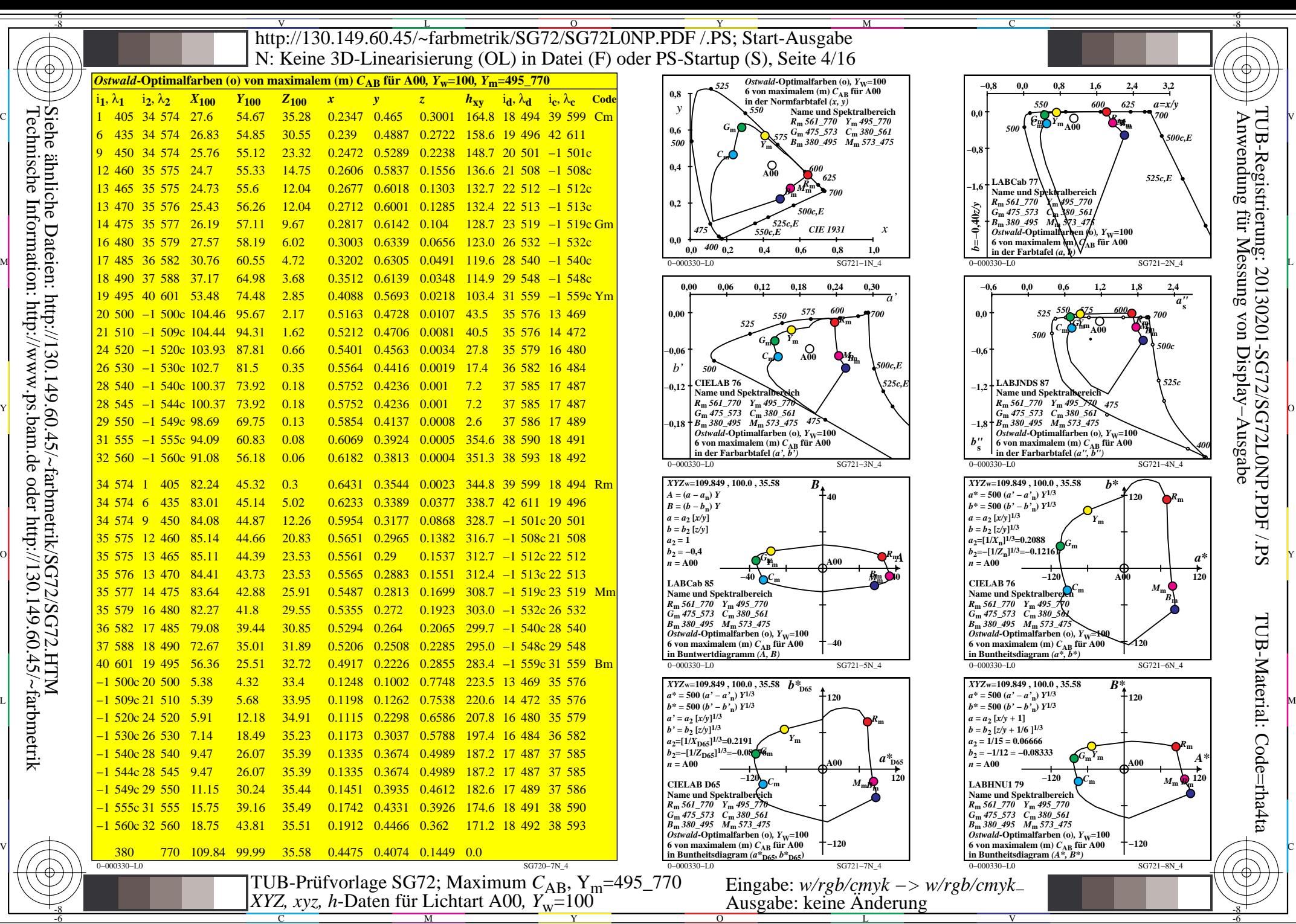

C

M

Y

 $\overline{O}$ 

L

V

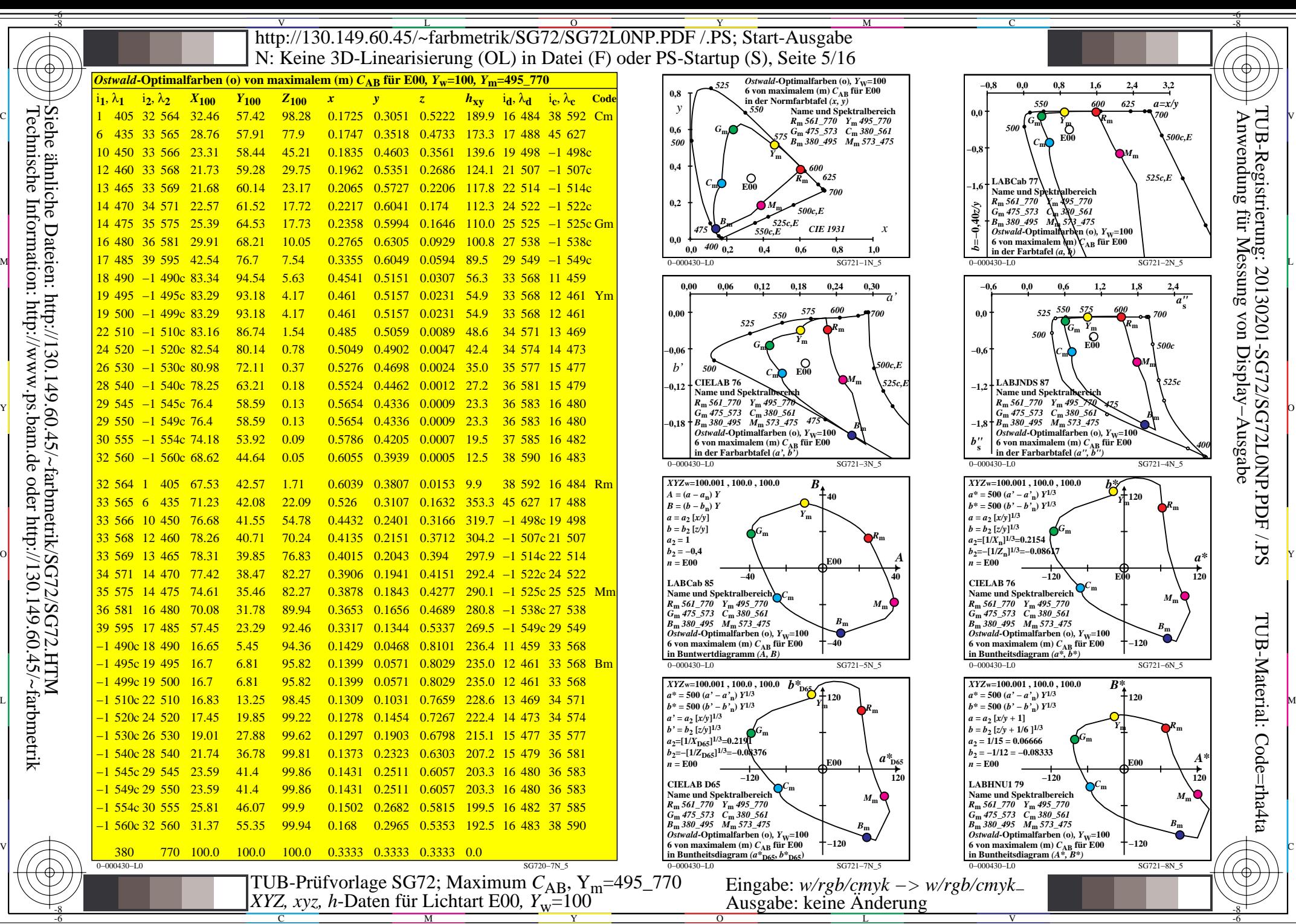

C

M

Y

 $\overline{O}$ 

L

V

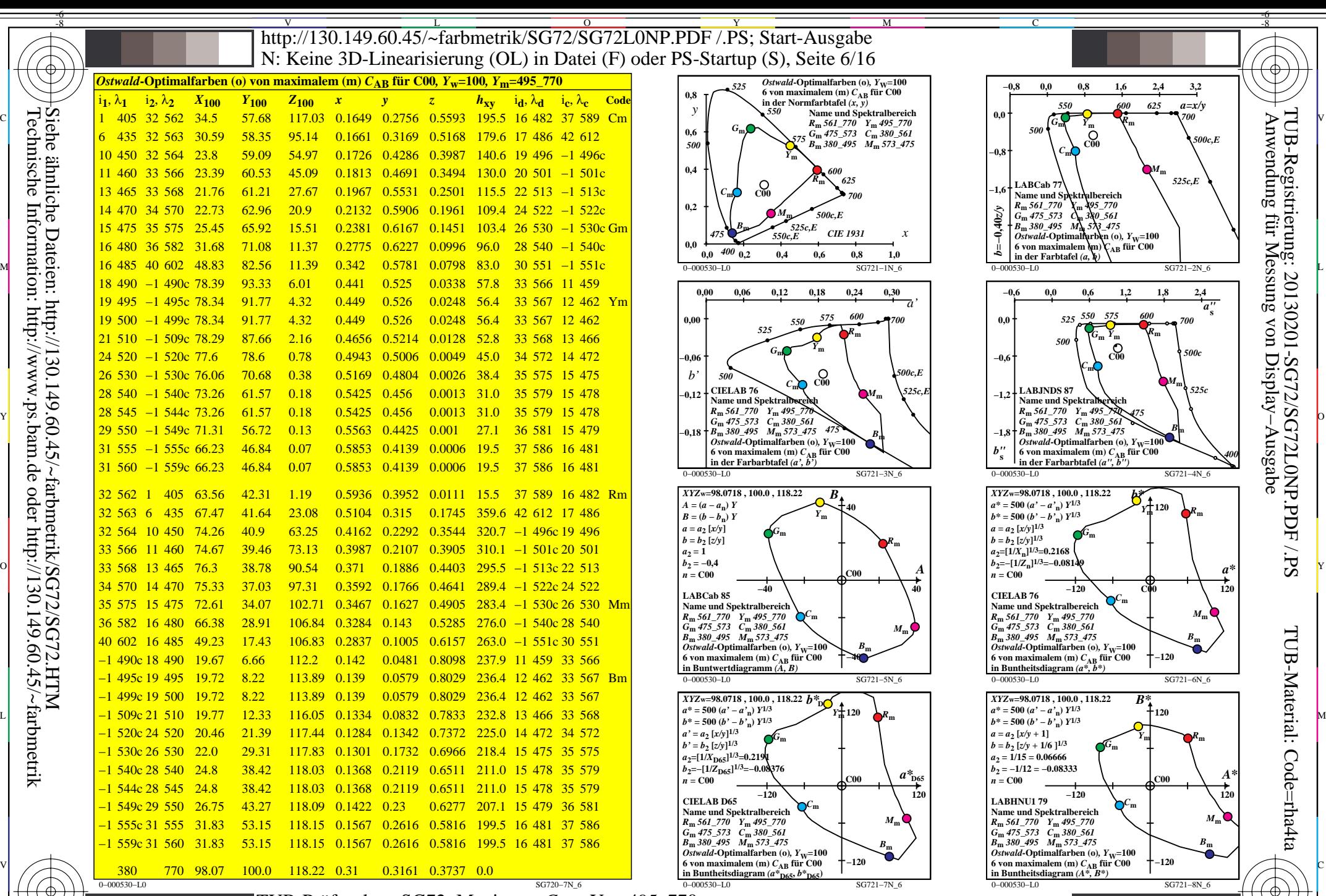

 $\overline{O}$ 

L

V

-6

 $\frac{1}{2}$   $\frac{1}{2}$  TUB-Prüfvorlage SG72; Maximum *C*AB, Ym=495\_770 *XYZ, xyz, h*-Daten für Lichtart C00*, Y*w=100 Eingabe: *w/rgb/cmyk −> w/rgb/cmyk*<sup>−</sup> Ausgabe: keine Änderung

M

C

-8

-8

Technische Information: http://www.ps.bam.de oder http://130.149.60.45/~farbmetrik

Siehe ähnliche Dateien: http://130.149.60.45/~farbmetrik/SG72/SG72.HTM

Y

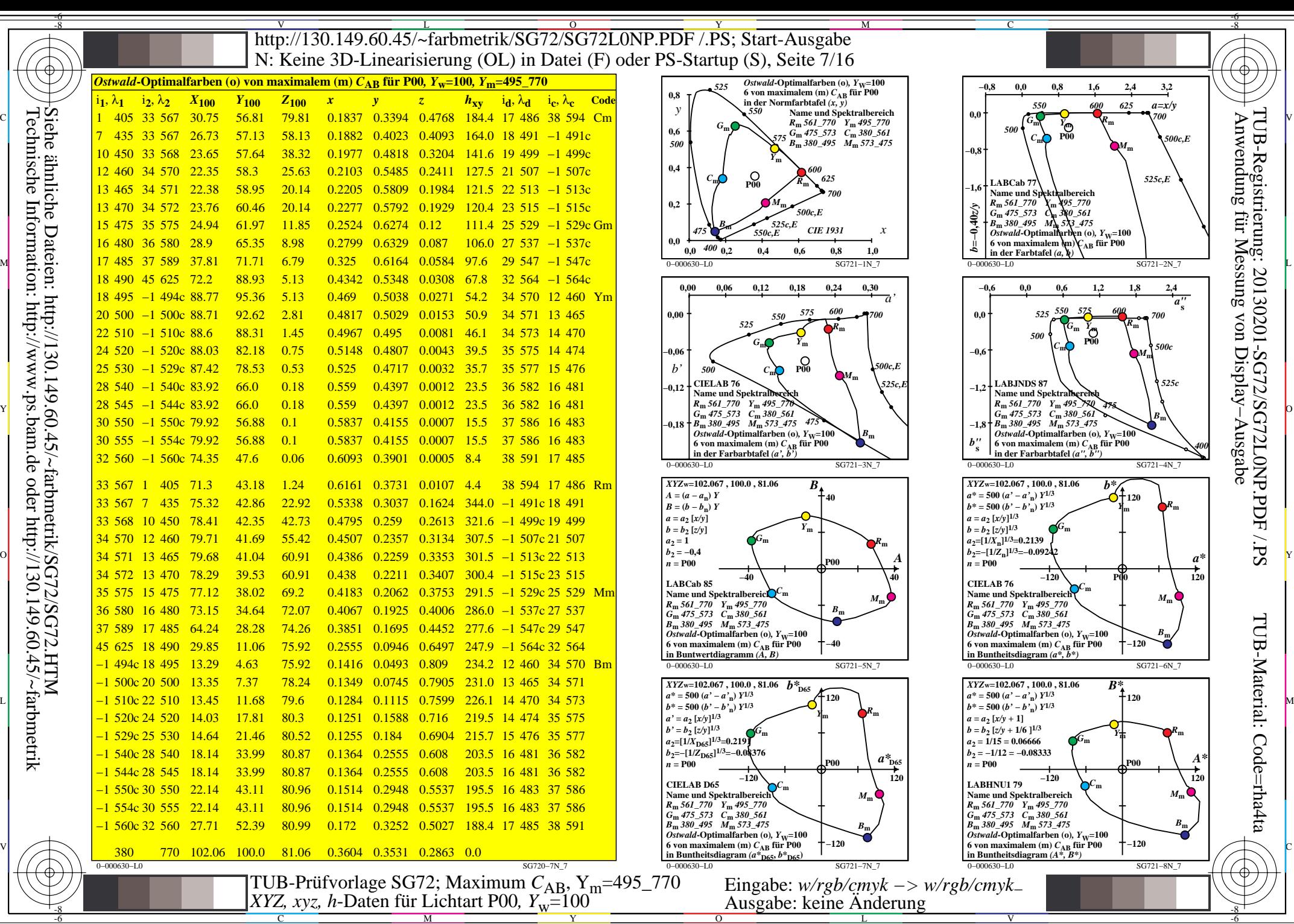

Technische Information: http://www.ps.bam.de oder http://130.149.60.45/~farbmetrik

C

M

Y

 $\overline{O}$ 

L

V

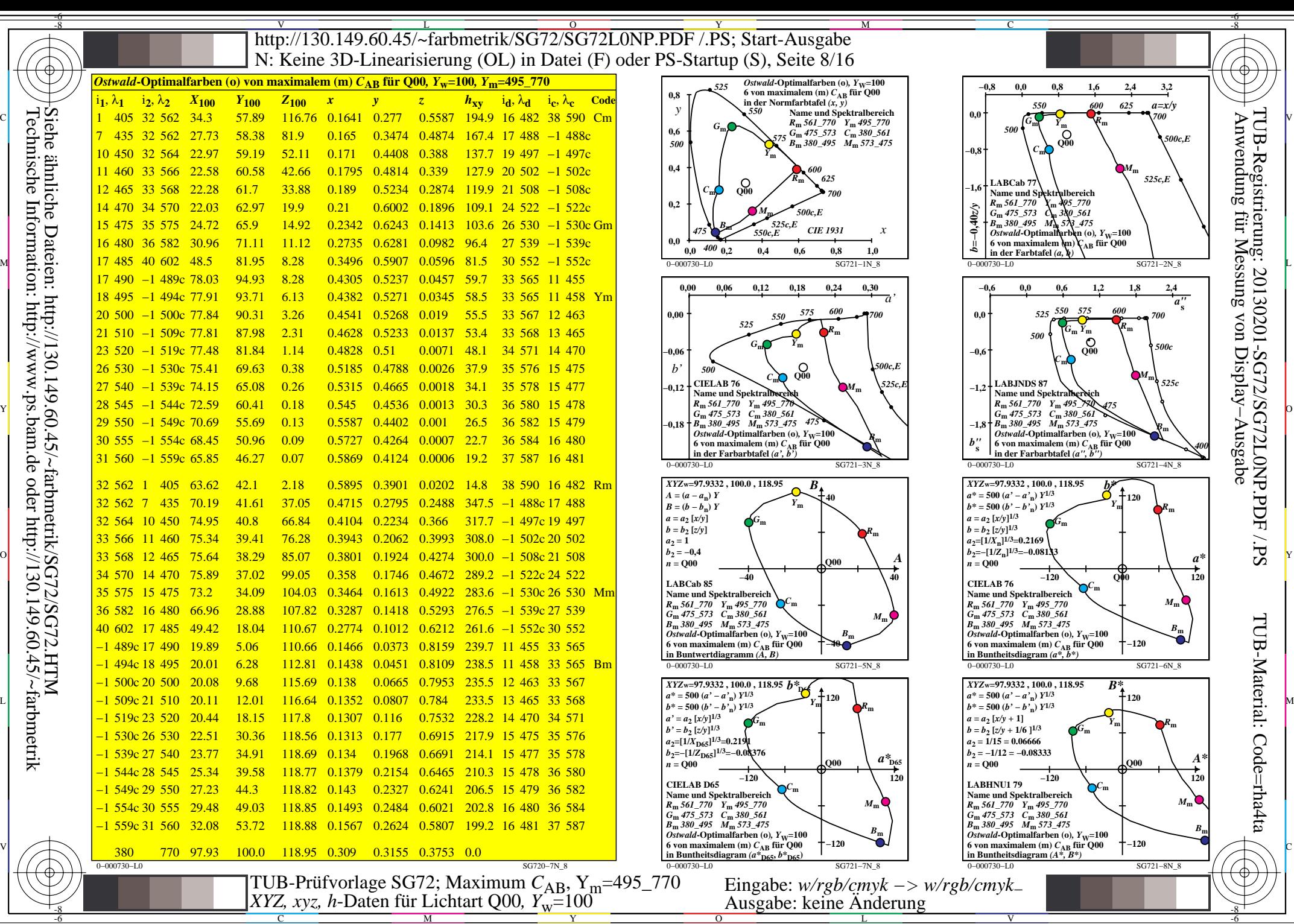

C

M

Y

 $\overline{O}$ 

L

V

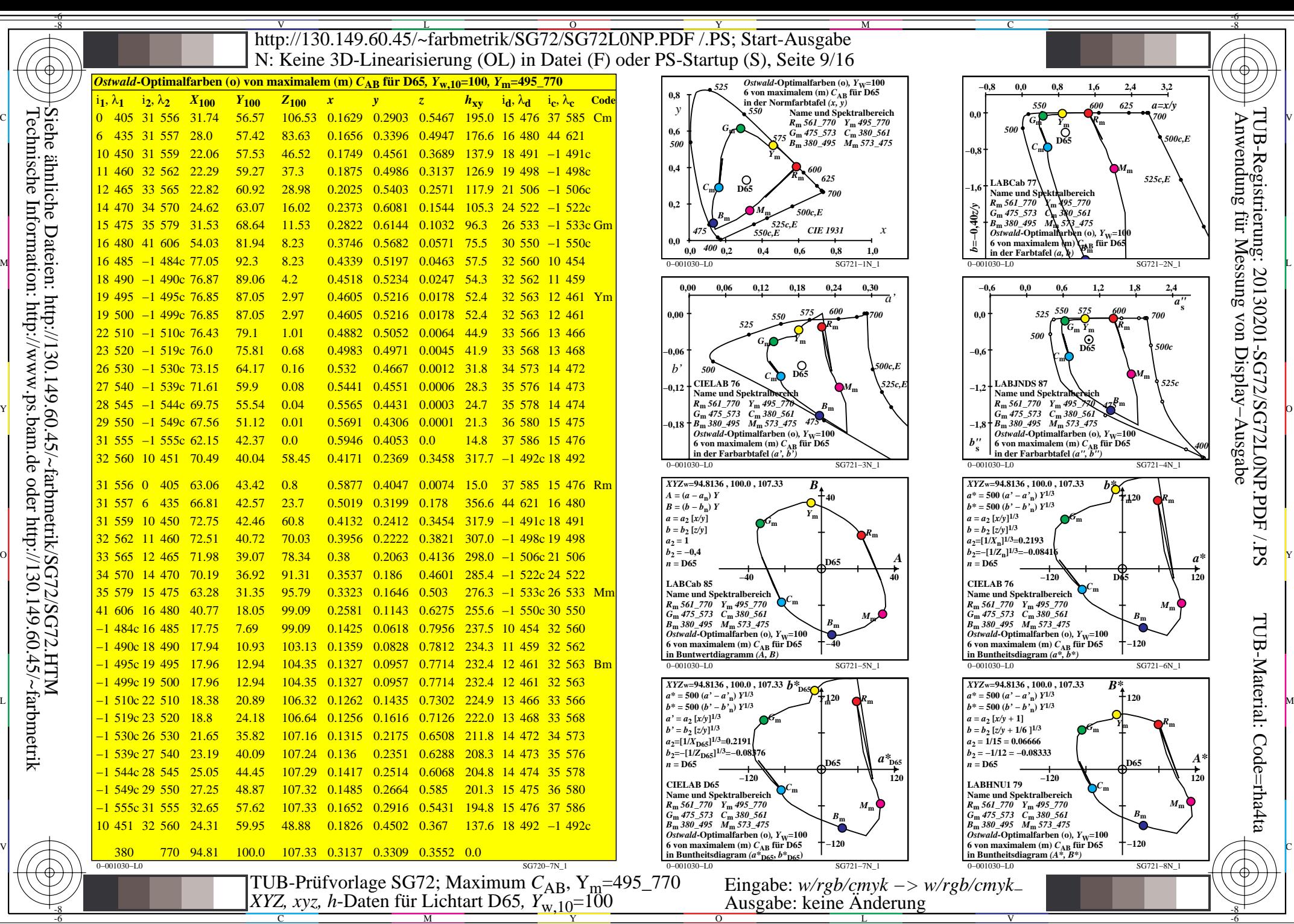

C

M

Y

 $\overline{O}$ 

L

V

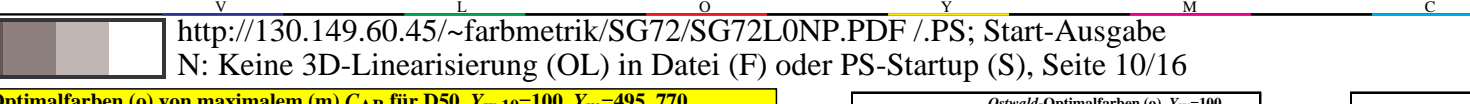

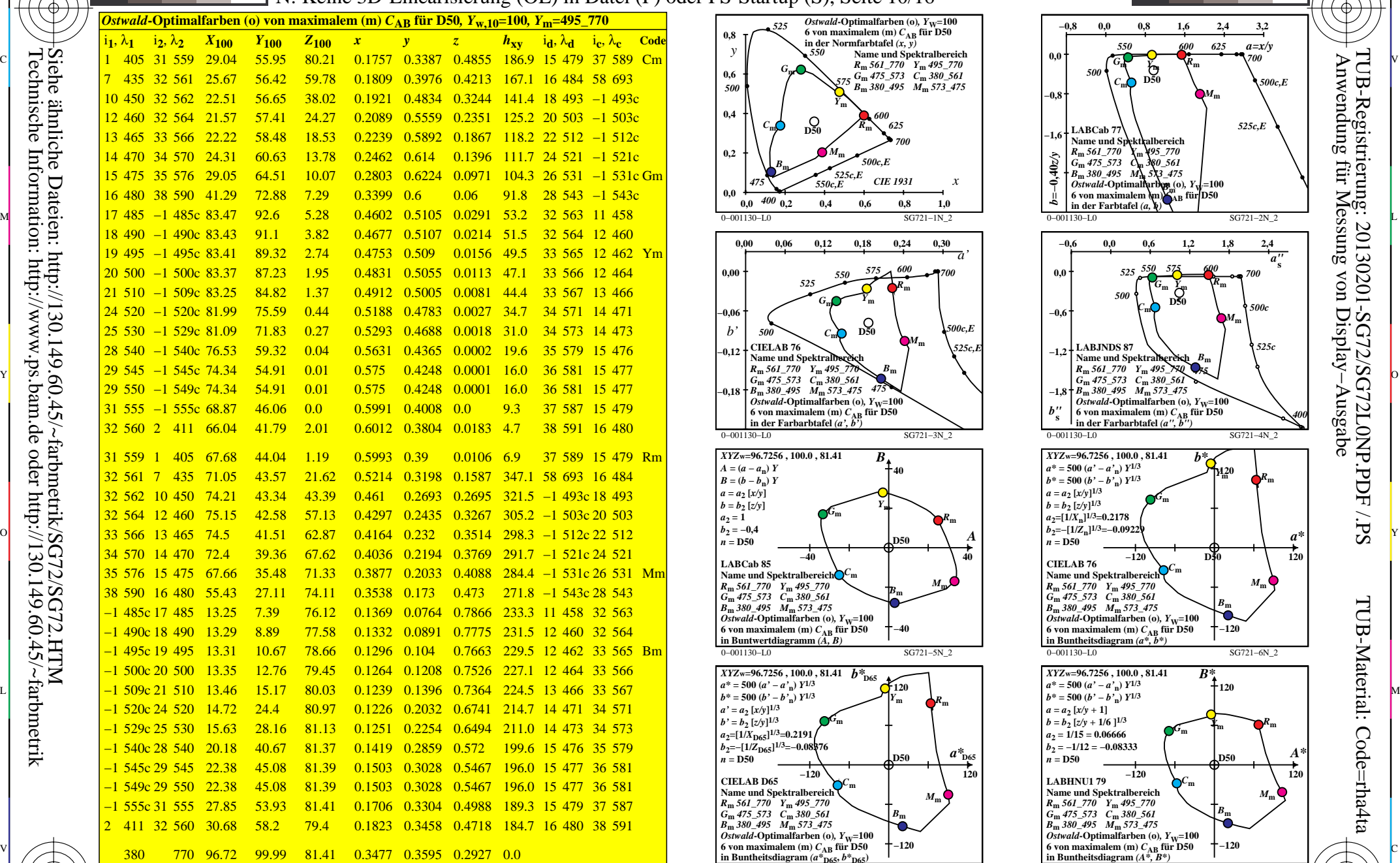

0−001130−L0 SG720−7N\_2

M

Y

 $\overline{O}$ 

L

V

C

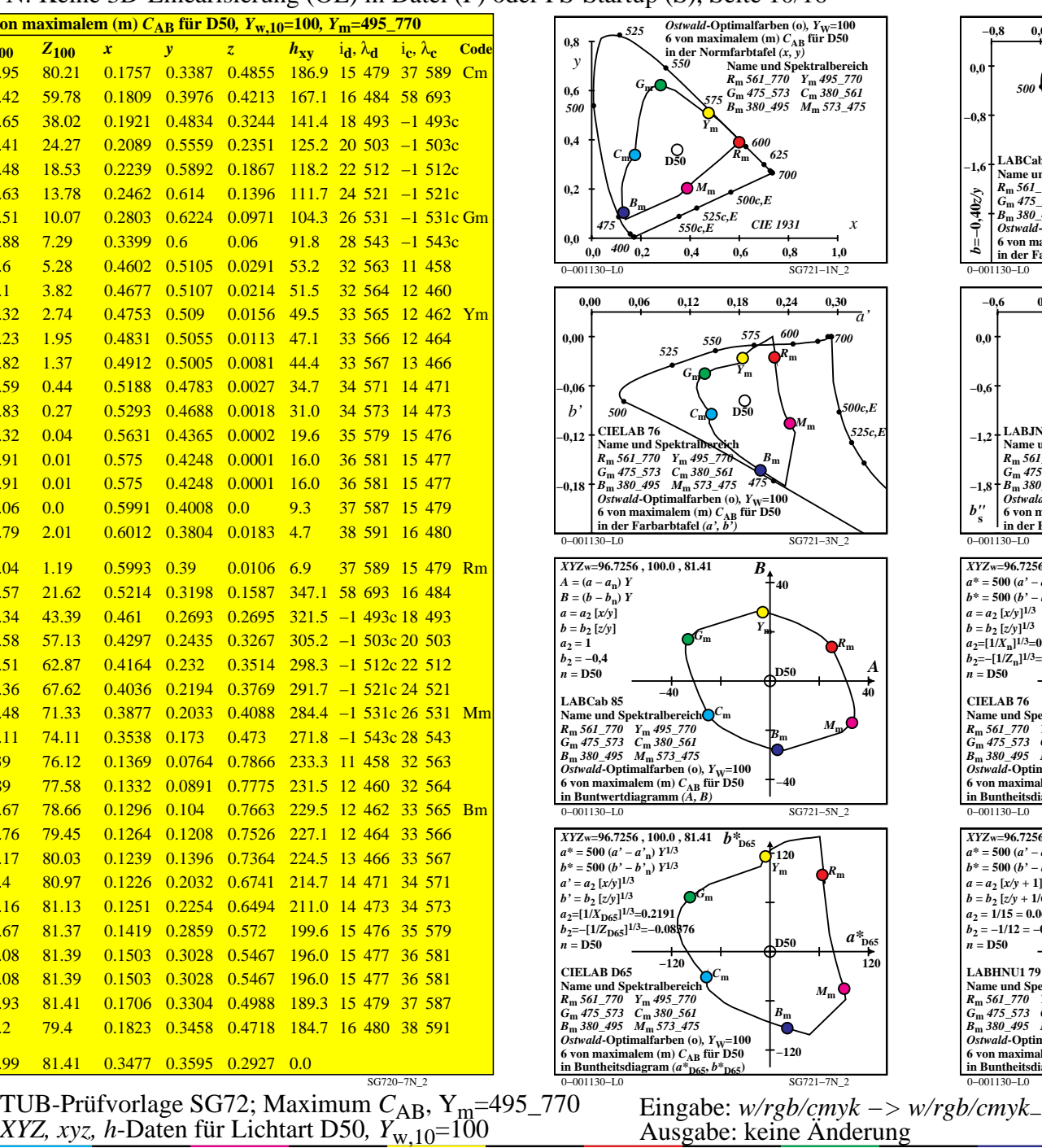

M

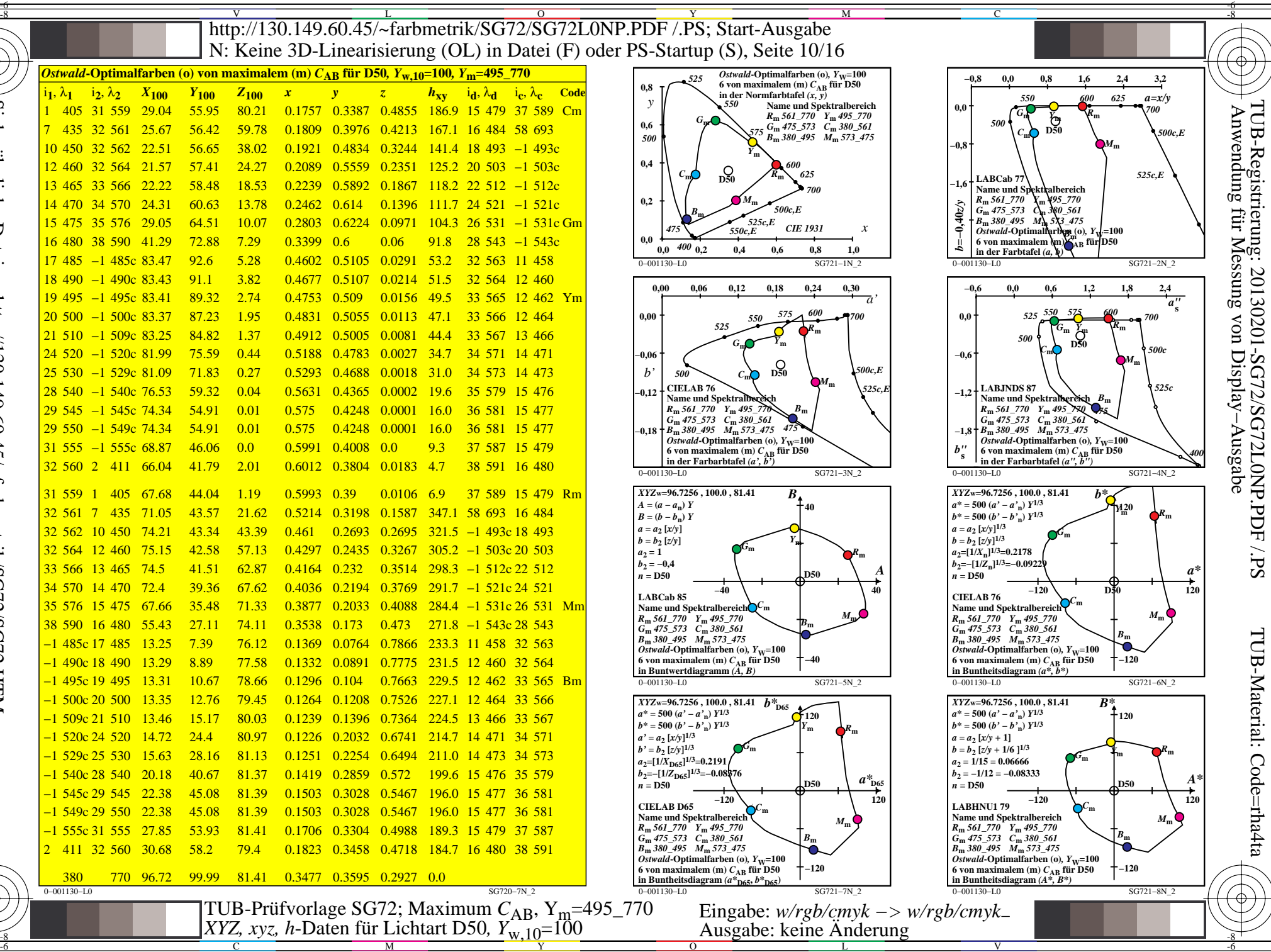

-6

-6

Technische Information: http://www.ps.bam.de oder http://130.149.60.45/~farbmetrik Siehe ähnliche Dateien: http://130.149.60.45/~farbmetrik/SG72/SG72.HTM

-8

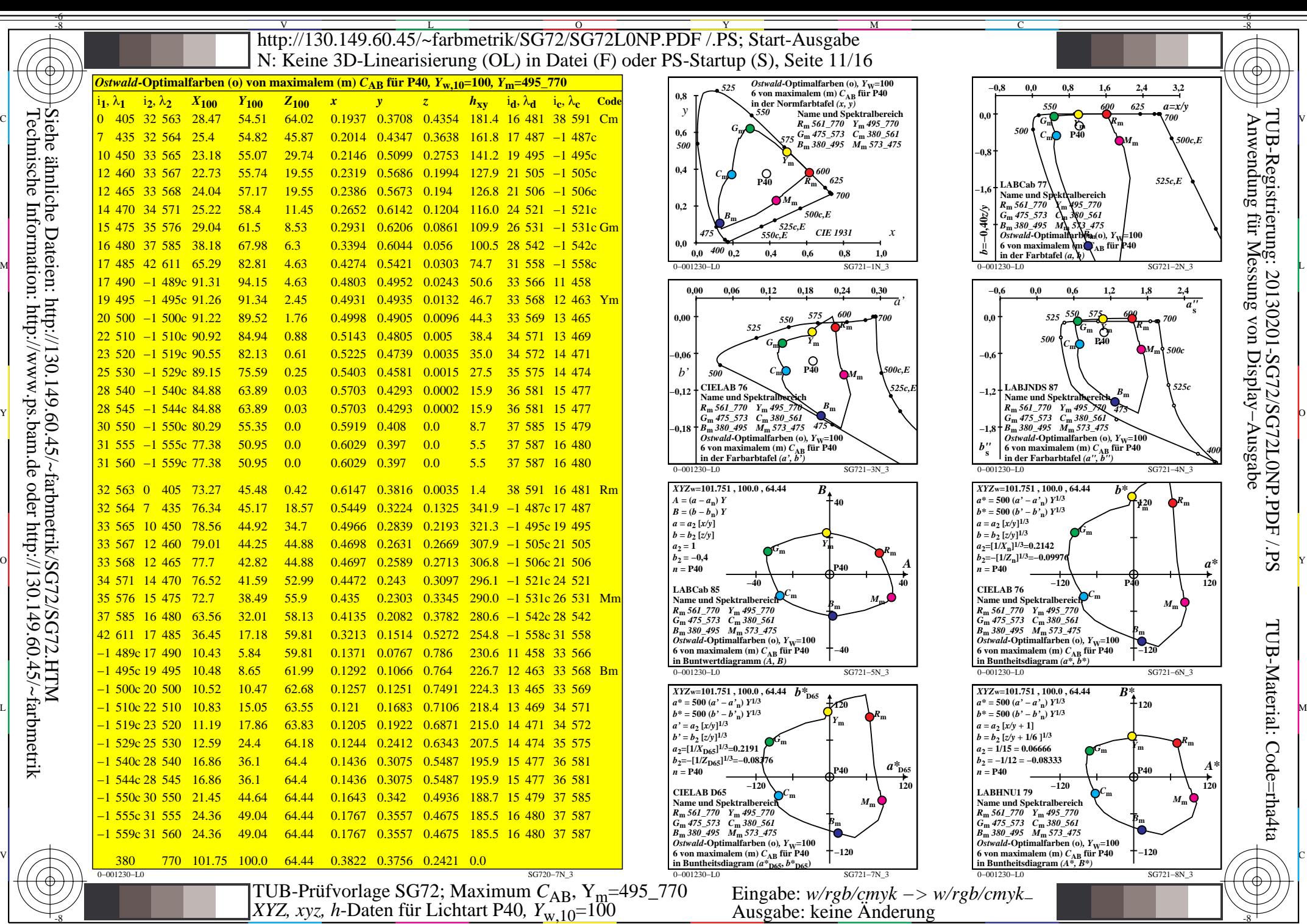

-8

C

M

Y

 $\overline{O}$ 

 $\frac{1}{2}$   $\frac{1}{2}$   $\frac{1}{2}$ 

L

V

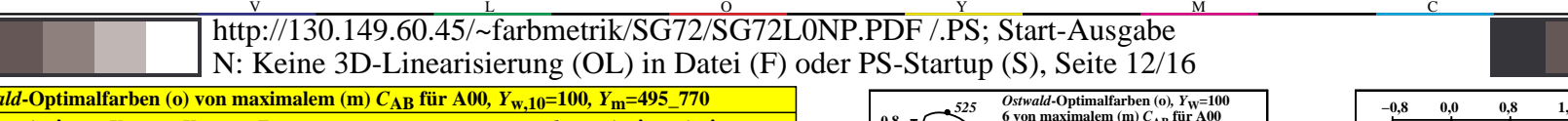

-6 -8

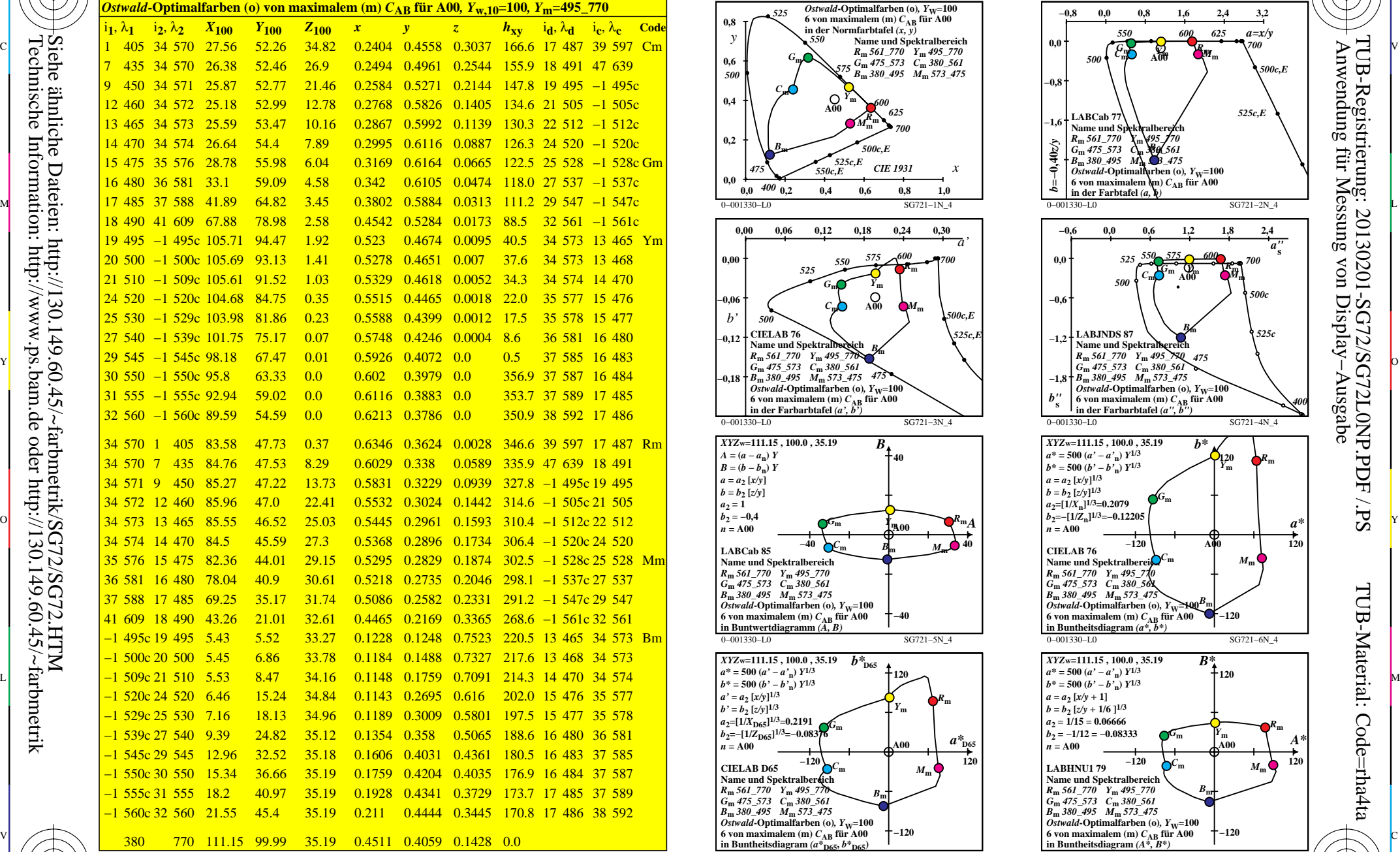

0−001330−L0 SG720−7N\_4

M

Y

 $\overline{O}$ 

L

V

C

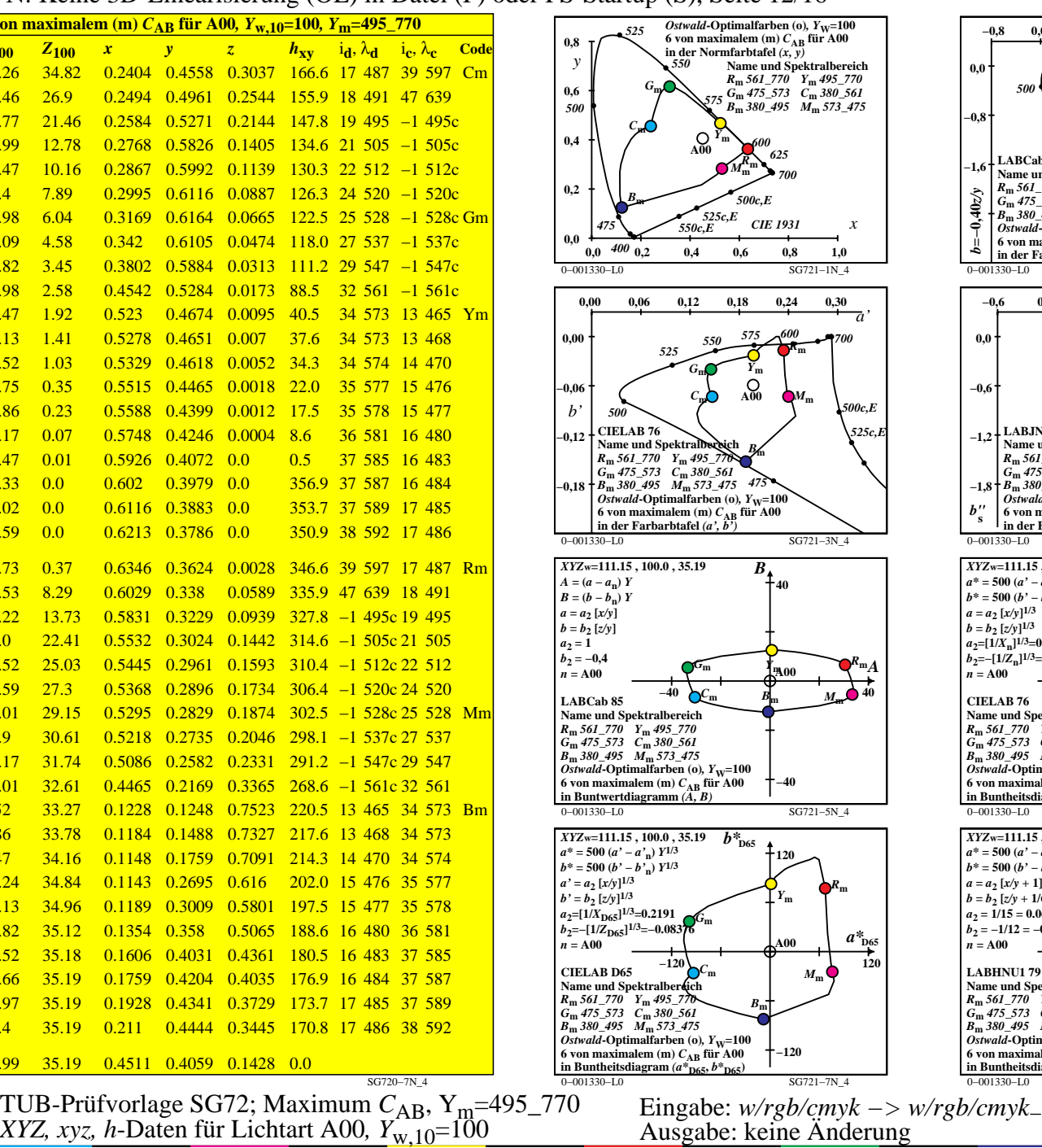

M

C

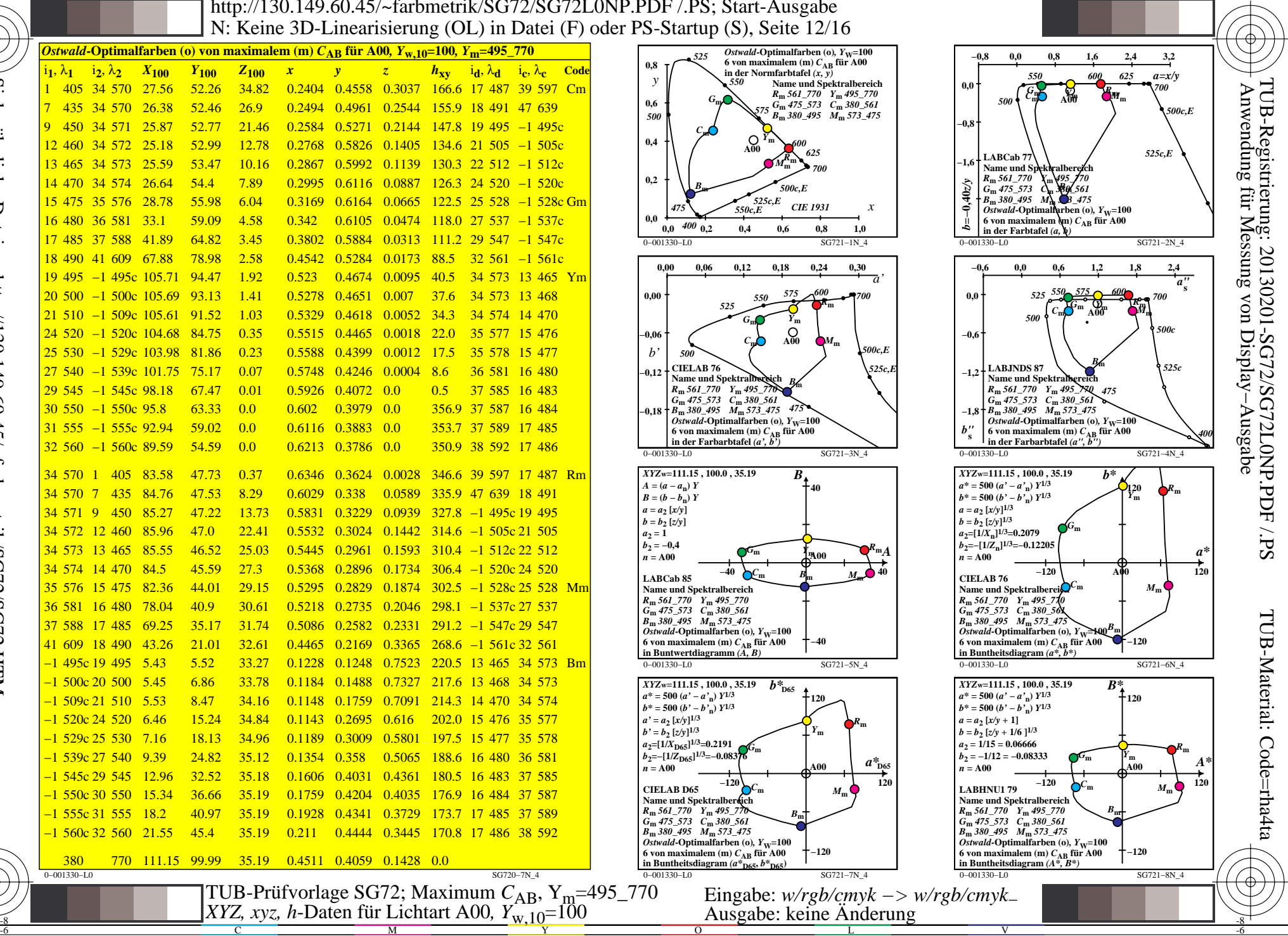

-6

-6

-8

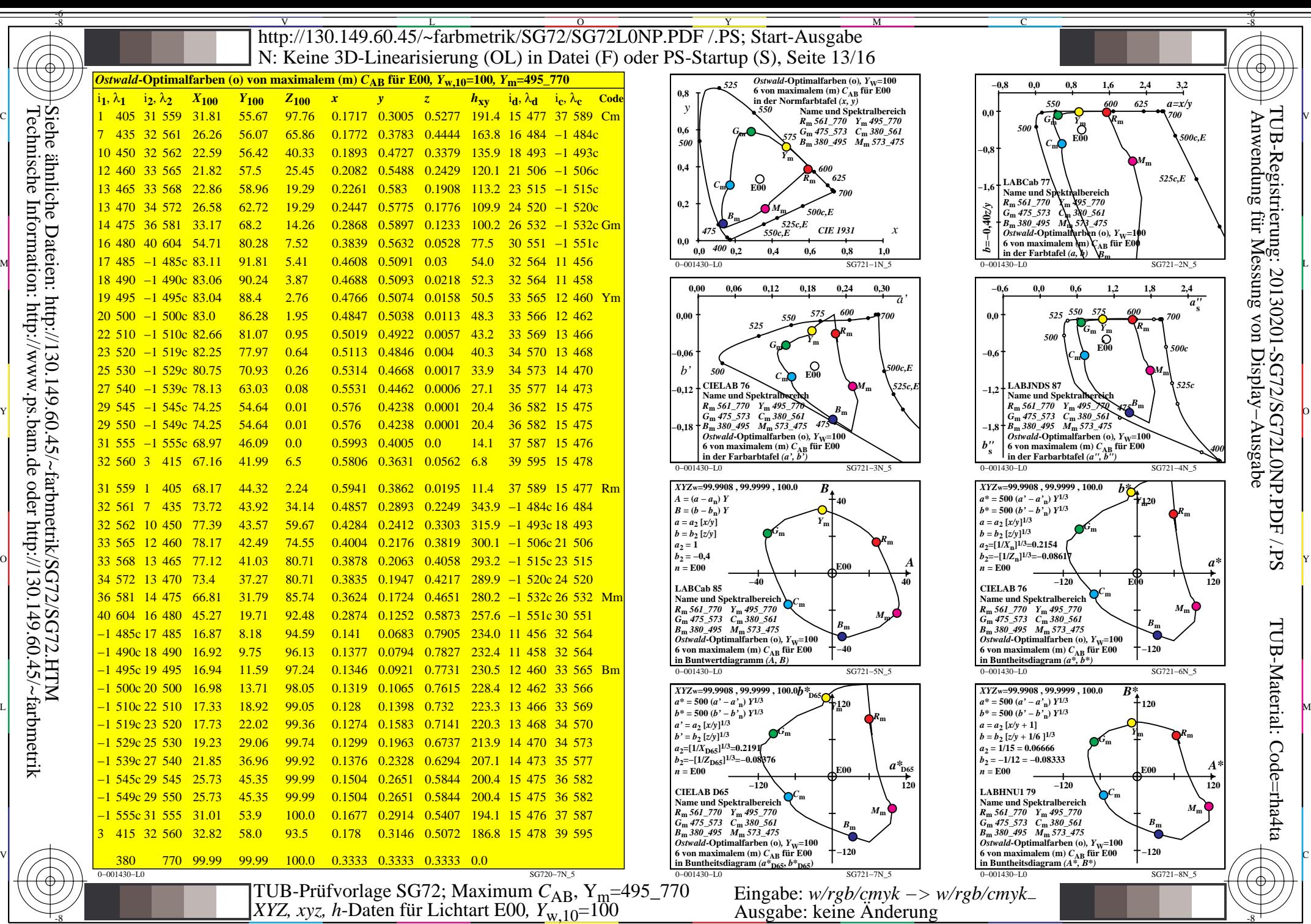

 $\overline{O}$ 

 $\frac{1}{2}$   $\frac{1}{2}$   $\frac{1}{2}$ 

L

V

-6

Technische Information: http://www.ps.bam.de oder http://130.149.60.45/~farbmetrik Siehe ähnliche Dateien: http://130.149.60.45/~farbmetrik/SG72/SG72.HTM

-8

C

M

Y

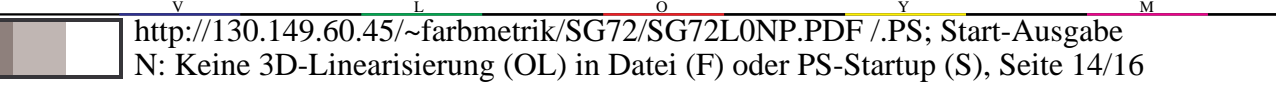

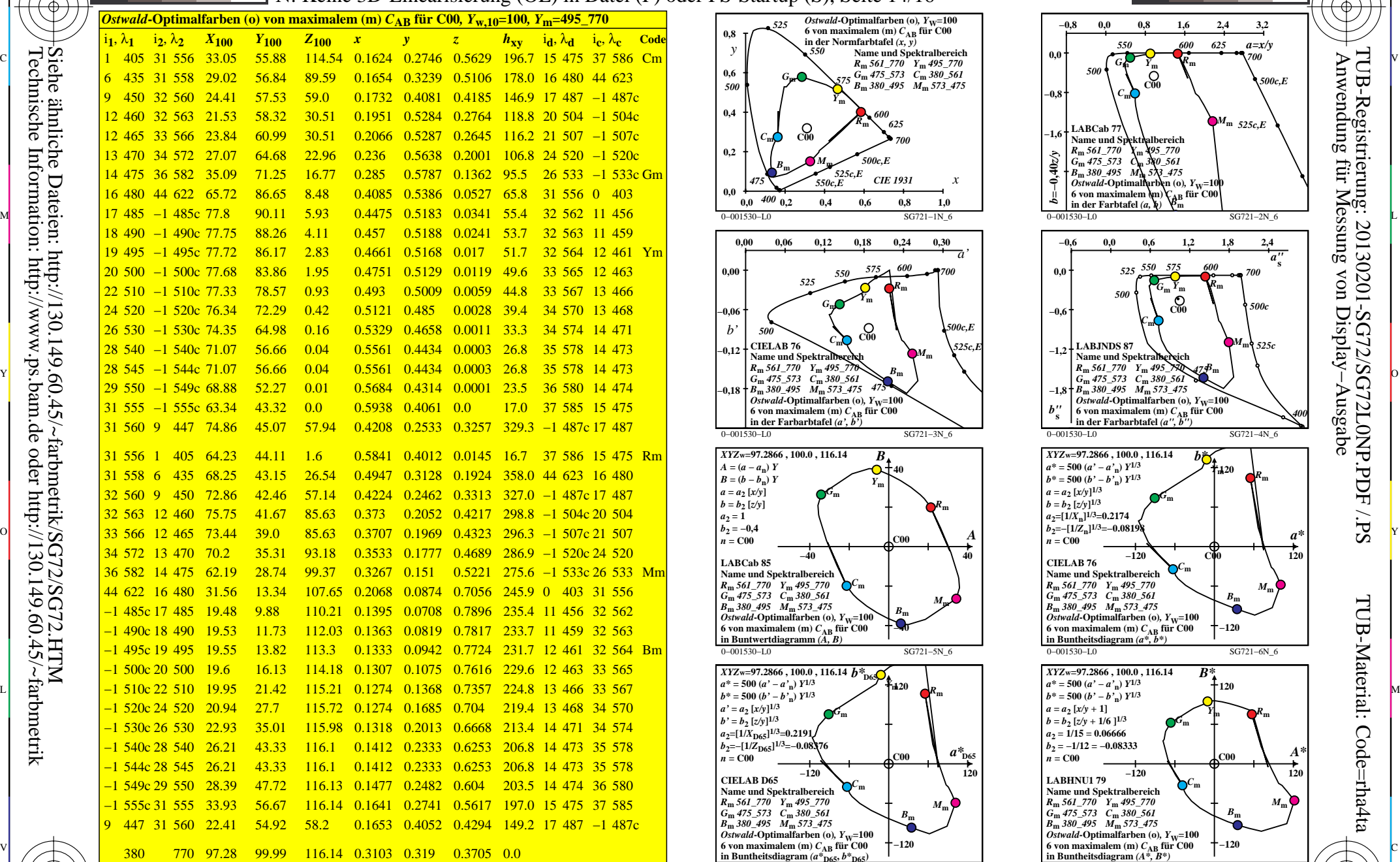

0−001530−L0 SG720−7N\_6

M

Y

 $\overline{O}$ 

 $\frac{1}{2}$   $\frac{1}{2}$   $\frac{1}{2}$ 

L

V

C

-8

-8

Technische Information: http://www.ps.bam.de oder http://130.149.60.45/~farbmetrik

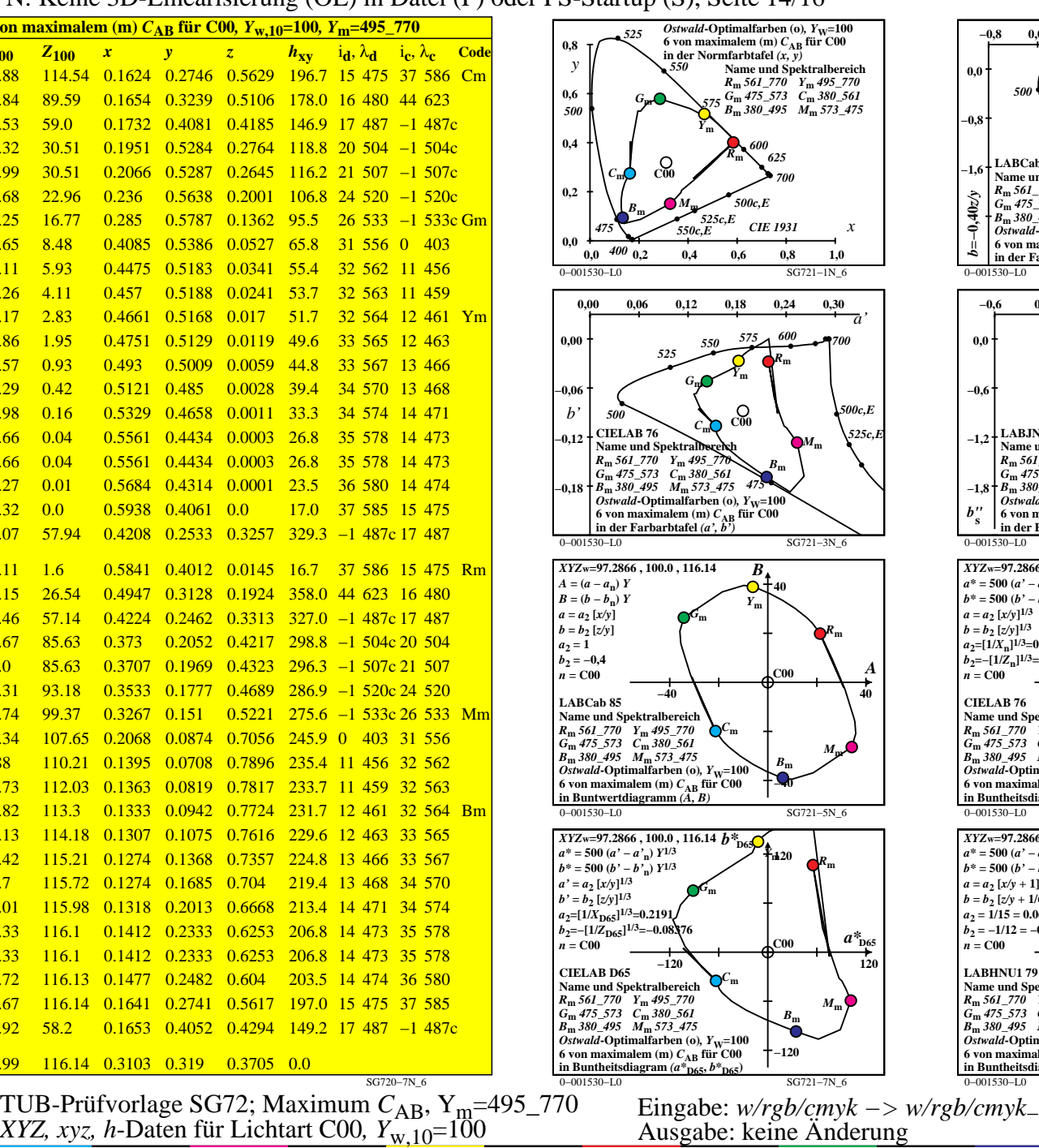

M

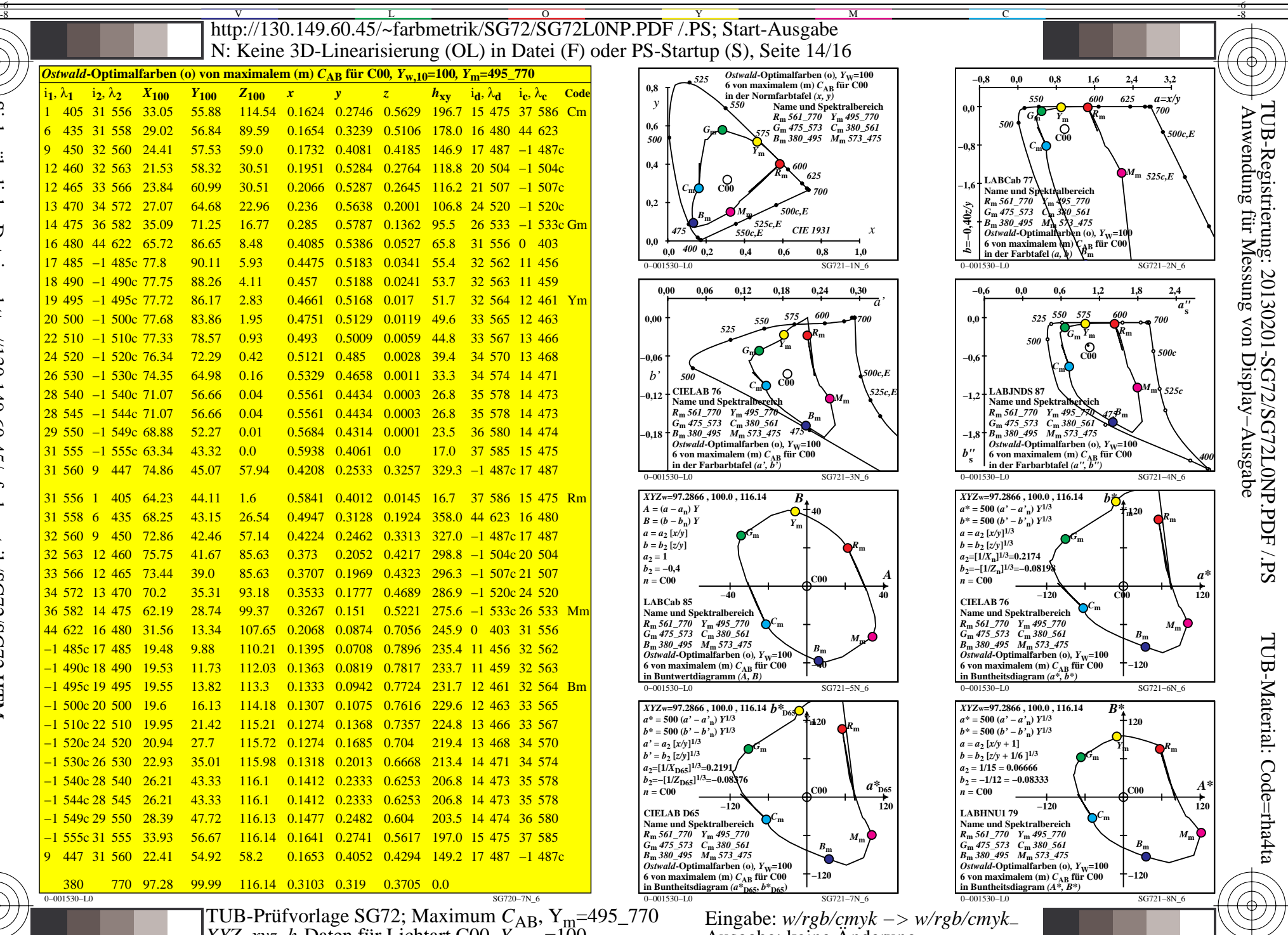

-6

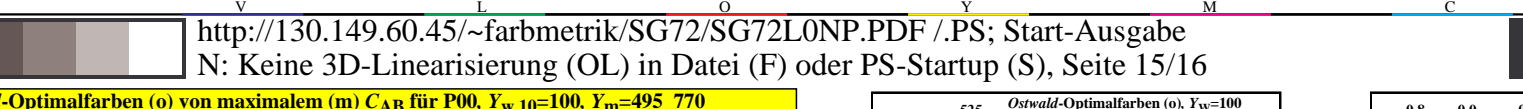

-6 -8

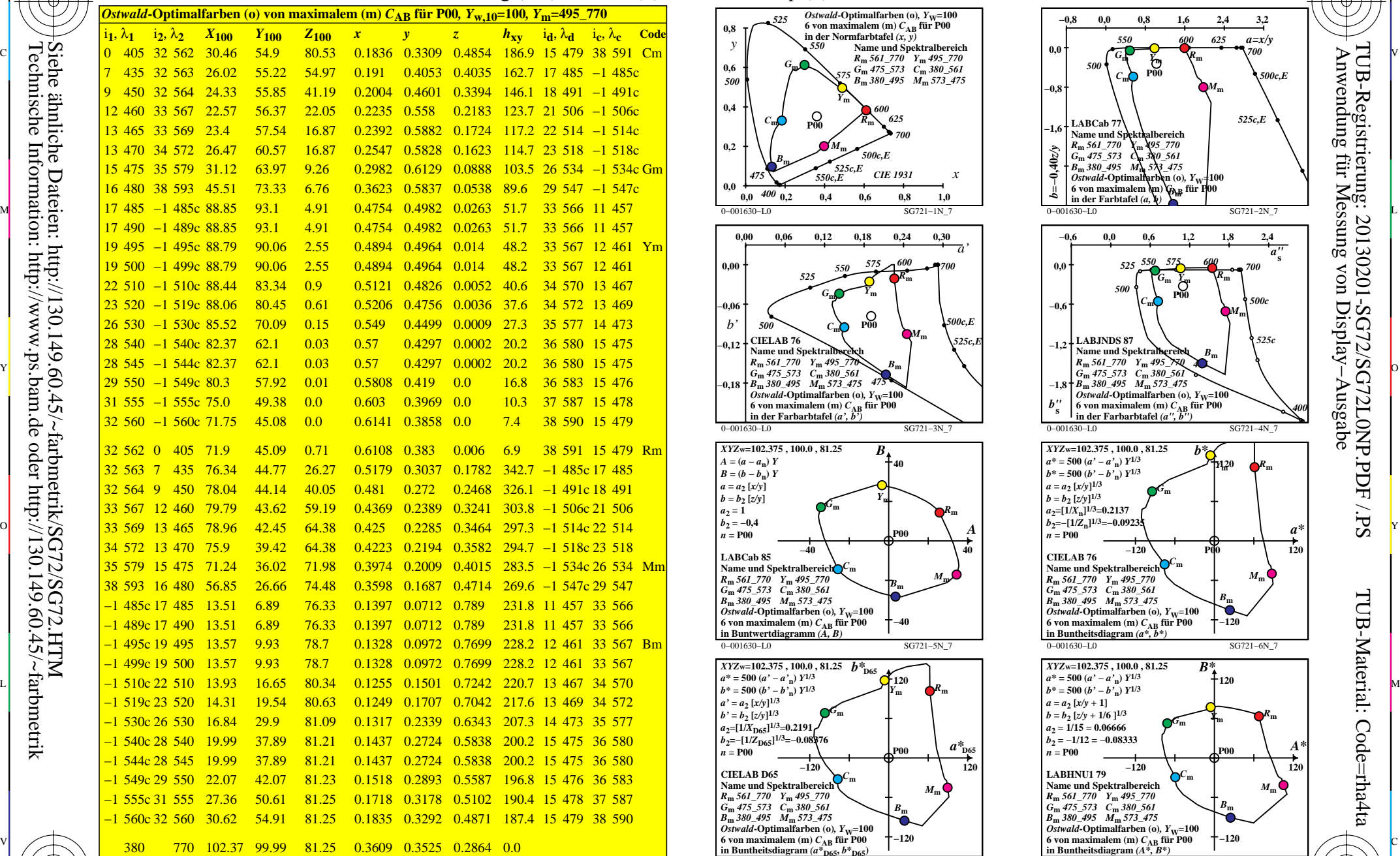

0−001630−L0 SG720−7N\_7

M

Y

 $\overline{O}$ 

 $\frac{1}{2}$   $\frac{1}{2}$   $\frac{1}{2}$ 

L

V

C

-8

-8

Technische Information: http://www.ps.bam.de oder http://130.149.60.45/~farbmetrik

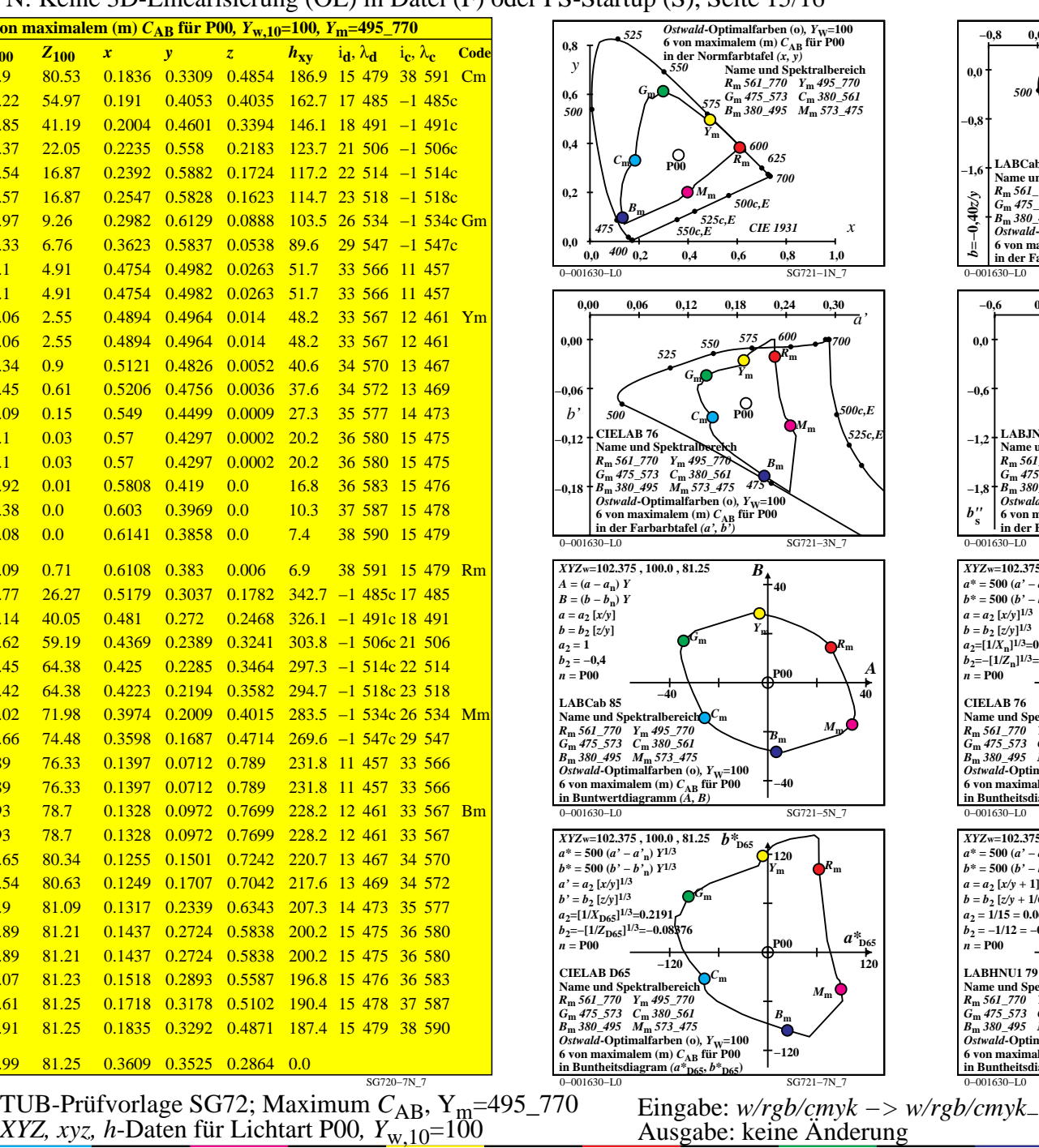

M

C

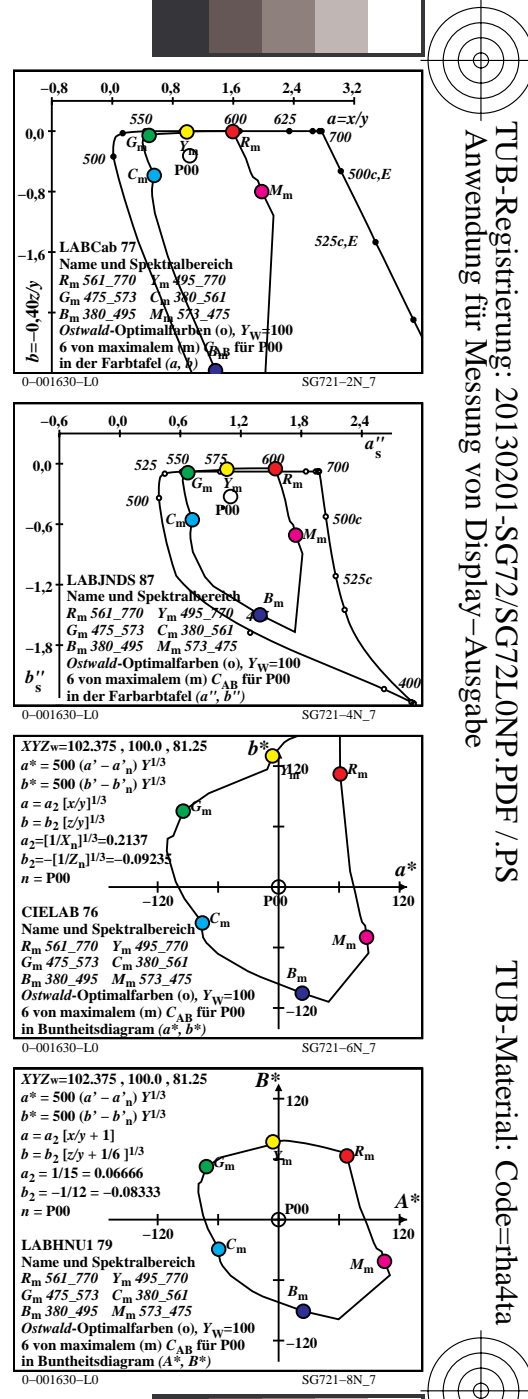

-6

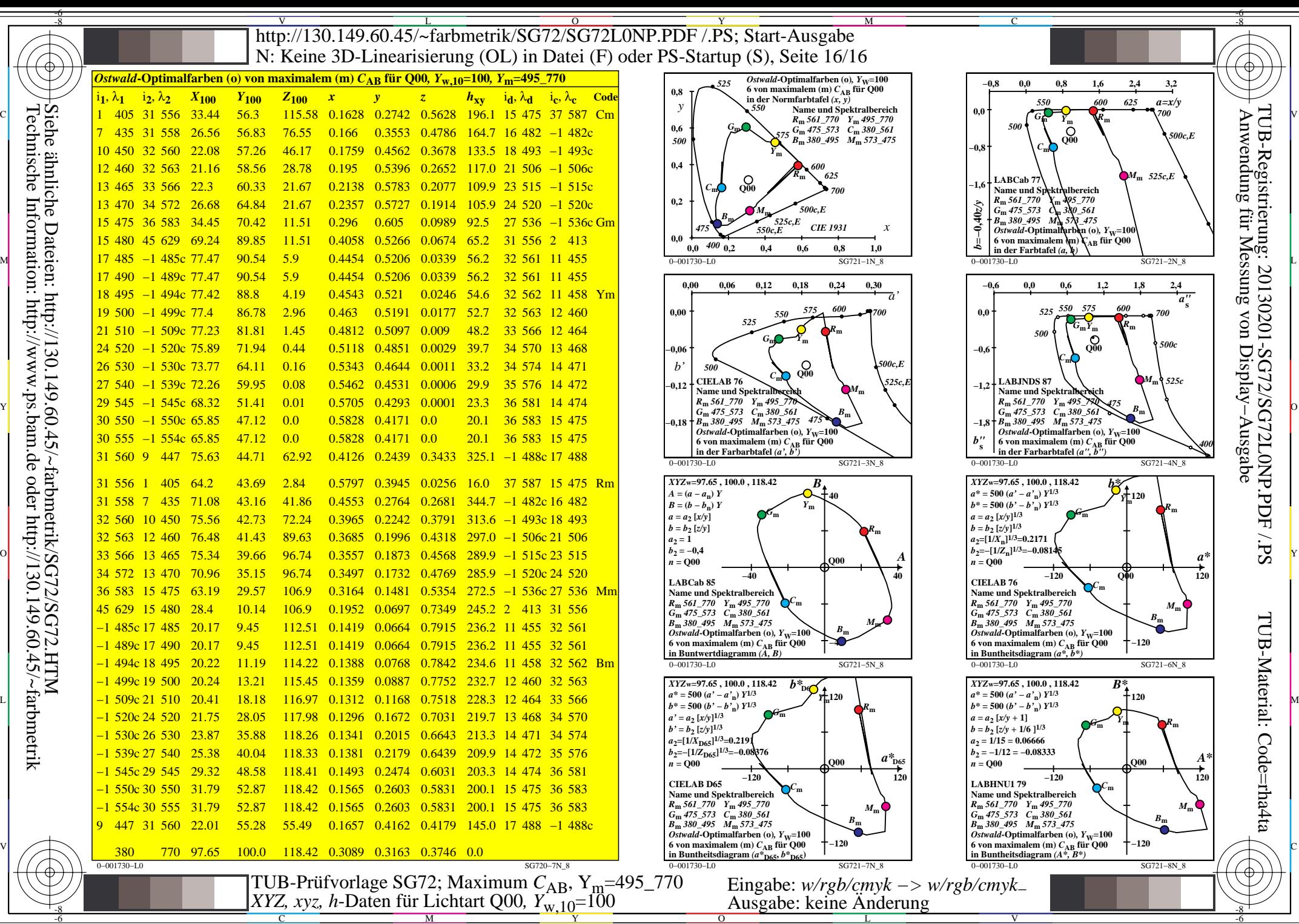

 $\overline{O}$ 

L

V

-6

Technische Information: http://www.ps.bam.de oder http://130.149.60.45/~farbmetrik Siehe ähnliche Dateien: http://130.149.60.45/~farbmetrik/SG72/SG72.HTM

-8

-8

C

M

Y